## **Table of Contents**

| Blue Light Filter on Wayland | l | 2 |
|------------------------------|---|---|
|------------------------------|---|---|

Tony Tascioglu Wiki - https://wiki.tonytascioglu.com/

Using a blue-light filter makes it easier to look at a computer screen late into the night.

I previously described how to use redshift on classic X11 in this article: Blue Light Filter using Redshift.

However, a redshift doesn't work with wayland based windowing systems like sway (based on wl\_roots).

An alternative program that works in (practically) the same way is called gammastep.

Just like redshift, to enable the filter with a set color temperature:

gammastep -0 4500 &

Where 4500 is the desired color temperature (4500k in this case).

To disable, just run

2024-03-28 22:22

gammastep -x

From: https://wiki.tonytascioglu.com/ - **Tony Tascioglu Wiki** 

Permanent link: https://wiki.tonytascioglu.com/scripts/wayland/blue\_light\_filter

Last update: 2023-01-15 22:48

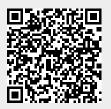